## インターネットエクスプローラーで「関東バスナビ」が操作できなくなる事象について

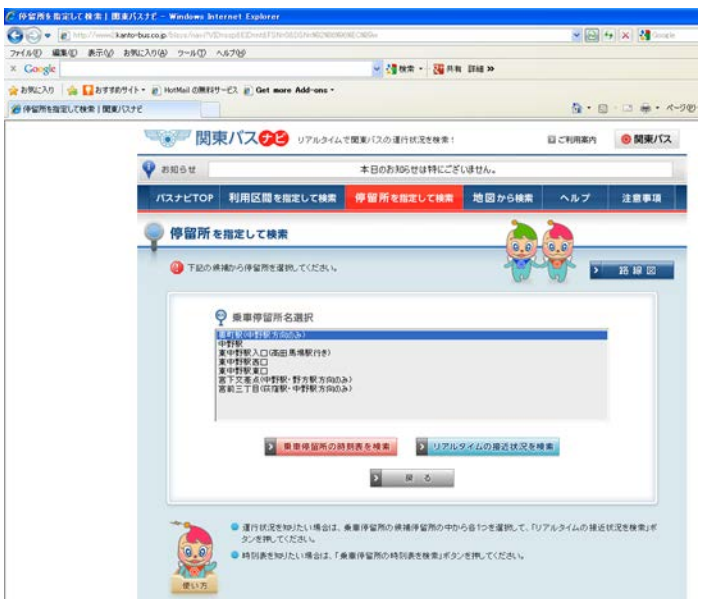

インターネットエクスプローラーのバージョンにより、 上記画面で停留所の選択ができない場合があります

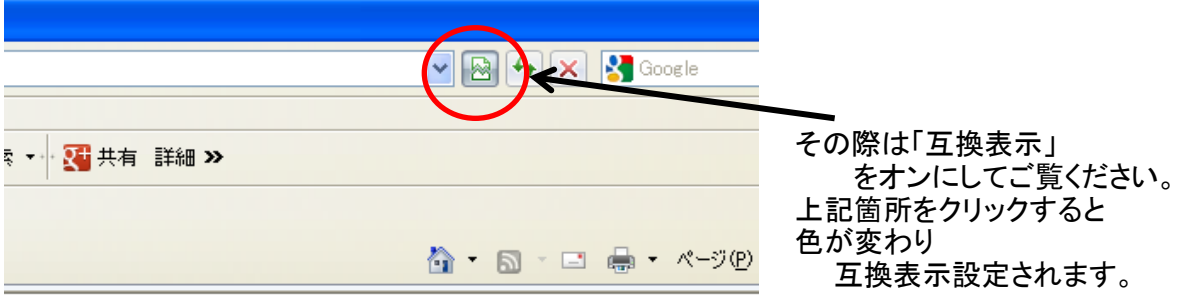

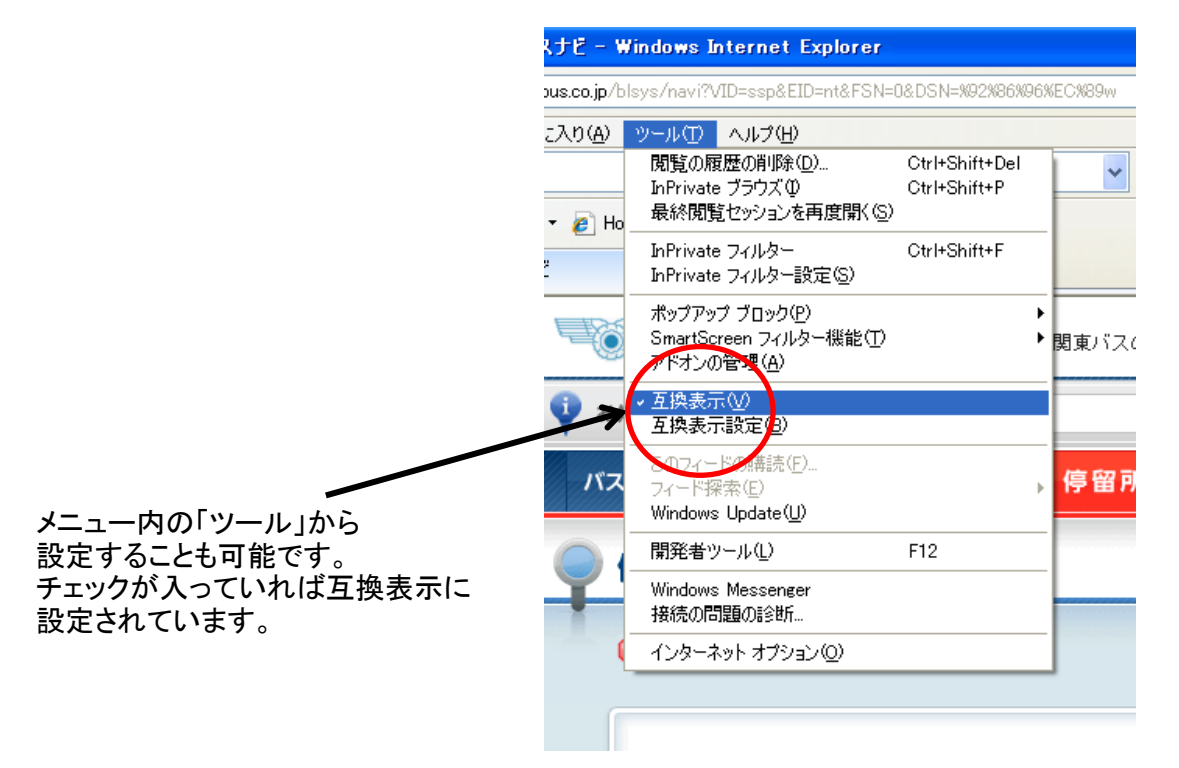